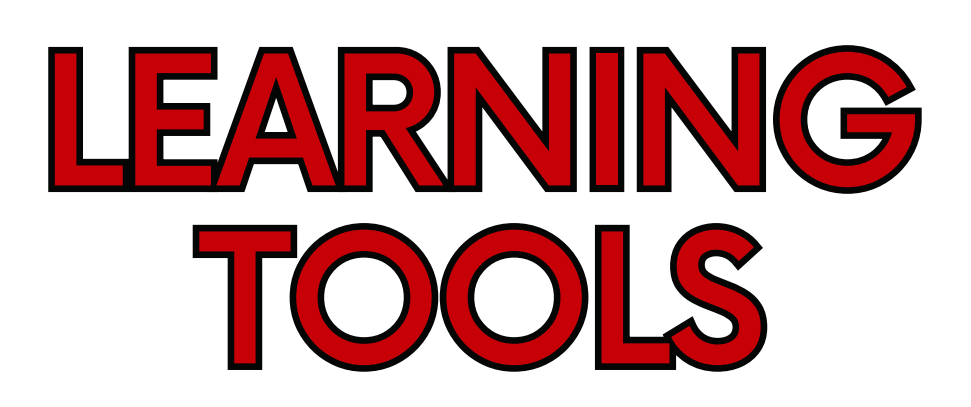

#### [EDUROAM](https://www.unipd.it/en/eduroam)

#### 2 **[INSTITUTIONAL](https://www.unipd.it/en/webmail) MAILBOX**

**Connect to our wi-fi [network](https://www.unipd.it/en/eduroam) for students and staff members of the University of Padua. Read the instructions on our [webpage.](https://asit.unipd.it/english-version/eduroam/how-access-eduroam)**

**Check regularly your institutional mailbox (i.e. name.surname@studenti.unipd.it) so that you don't miss any important information! When you write an e-mail remember to mention your name, surname, and matriculation number... don't forget the e-mail subject!**

# 3

**G [SUITE](https://support.google.com/a/answer/6047848?hl=en&sjid=1382997432550612086-EU)** 

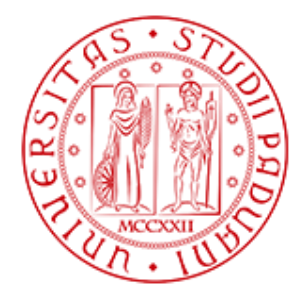

1

**UNIVERSITÀ DEGLI STUDI** DI PADOVA

**Gmail: Send and receive mail Calendar: Schedule meetings and events Docs: Collaborate online and work on documents, spreadsheets, and slides Drive: Store files in the cloud**

**Meet: Join video meetings**

4 [ZOOM](https://support.zoom.us/hc/en-us/p/zoom-meetings-guide)

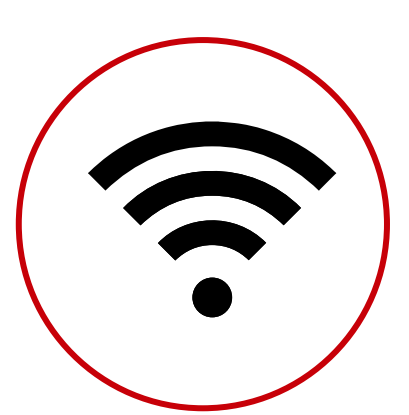

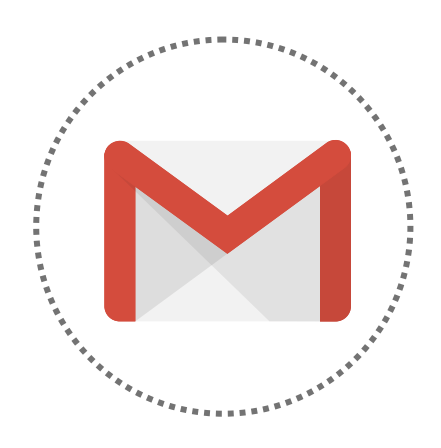

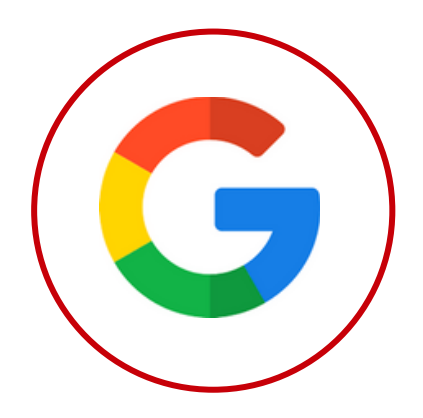

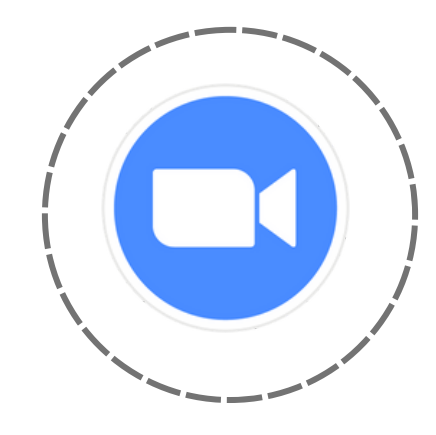

**Join and host meetings or attend classes through our video [conferencing](https://unipd.zoom.us/) platform.**

### 5 [UNIWEB](https://uniweb.unipd.it/Root.do;jsessionid=A7F5CF5570824A235FAF043D4FA0FD1A.jvm1a?cod_lingua=eng)

**Manage your student career through Uniweb: enrol to exams, fill in study plan and more. Watch our [tutorial](https://mediaspace.unipd.it/media/UNIPD_UNIWEB+TUTORIAL/1_yomht0w9) on Mediaspace.**

# **[MOODLE](https://www.unipd.it/en/elearning)**

**Check class materials, news and communication about the courses on our e-learning platform. Don't forget to check forums and tutors' space for more information.**

**Watch our [tutorial](https://mediaspace.unipd.it/media/Moodle%20tutorial/1_cdi3302k) on Mediaspace.**

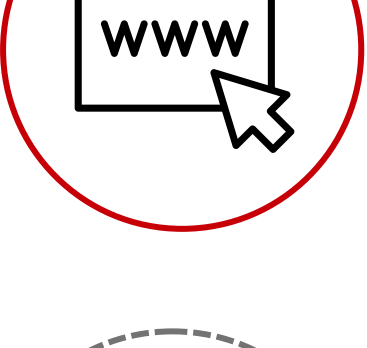

 $\bullet \bullet \bullet$ 

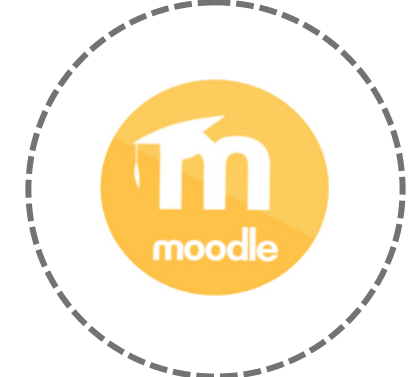

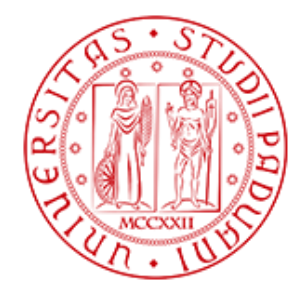

**UNIVERSITÀ DEGLI STUDI** DI PADOVA

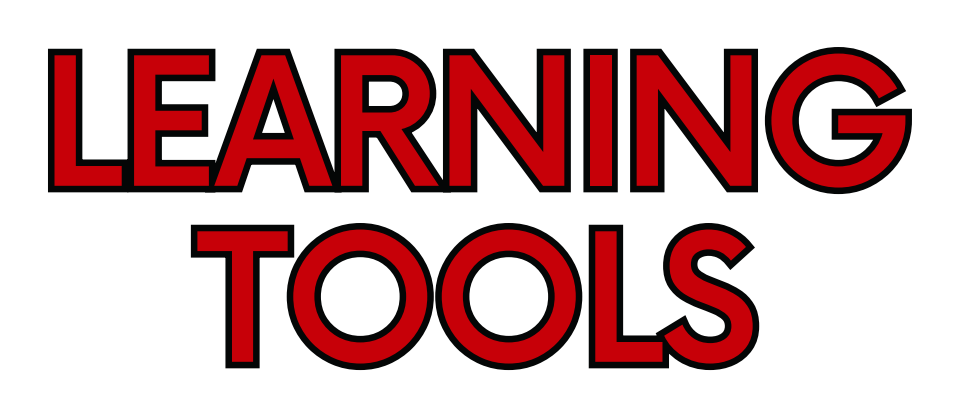

## **[OrariUnipd](https://www.unipd.it/en/orariunipd)**

- **[Android](https://play.google.com/store/apps/details?id=it.easystaff.unipd)**  $\bullet$
- **[iOS](https://apps.apple.com/it/app/orariunipd/id1436137050)**
- [MyUnipd](https://www.unipd.it/en/unipd-app-students) App

**Download the OrariUnipd app to view the timetable of lectures, examinations, the occupancy status of classrooms and study spaces and, if applicable, to record your presence in class.**

**Manage your university career via smartphone or tablet.**

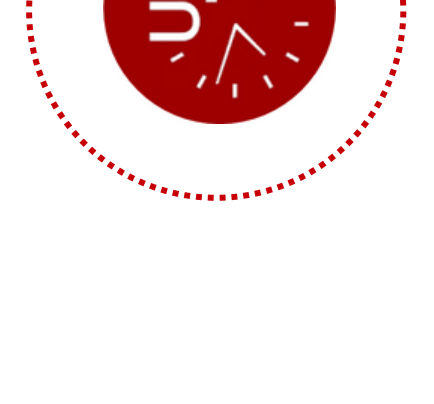

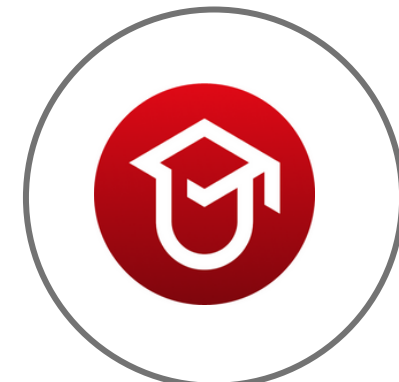

# [AFFLUENCES](https://www.unipd.it/en/affluences) APP

**Check study space availability at any University library in realtime.**

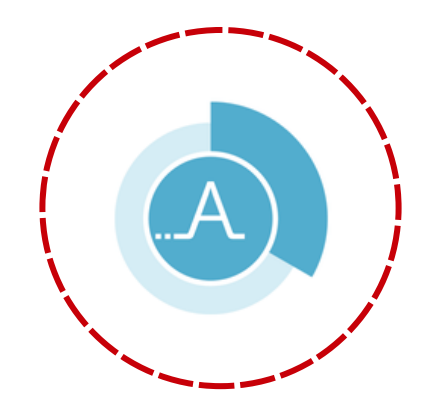

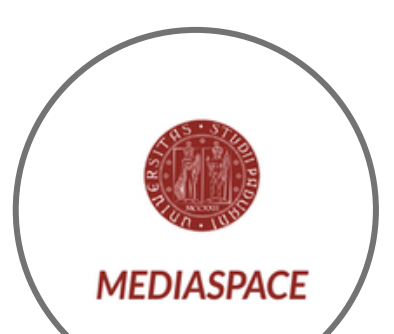

# $10$  [MEDIASPACE](https://mediaspace.unipd.it/)

**Check our multimedia channels for digital contents and tutorials.**

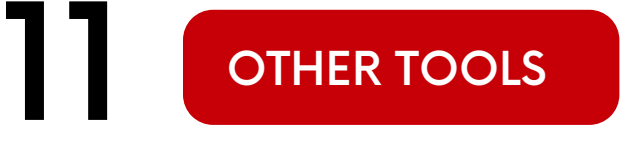

**Check our Digital [Library](https://bibliotecadigitale.cab.unipd.it/en) and [Software](https://asit.unipd.it/servizi/servizi-utenti-istituzionali/contratti-software-licenze) Licences.**

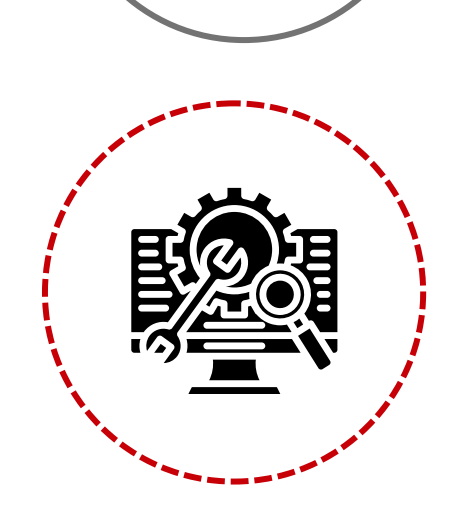